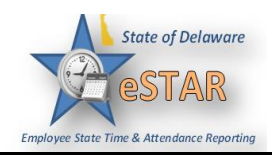

## **DHSS Job Aid 9: How to Enter Overtime and Comp Time**

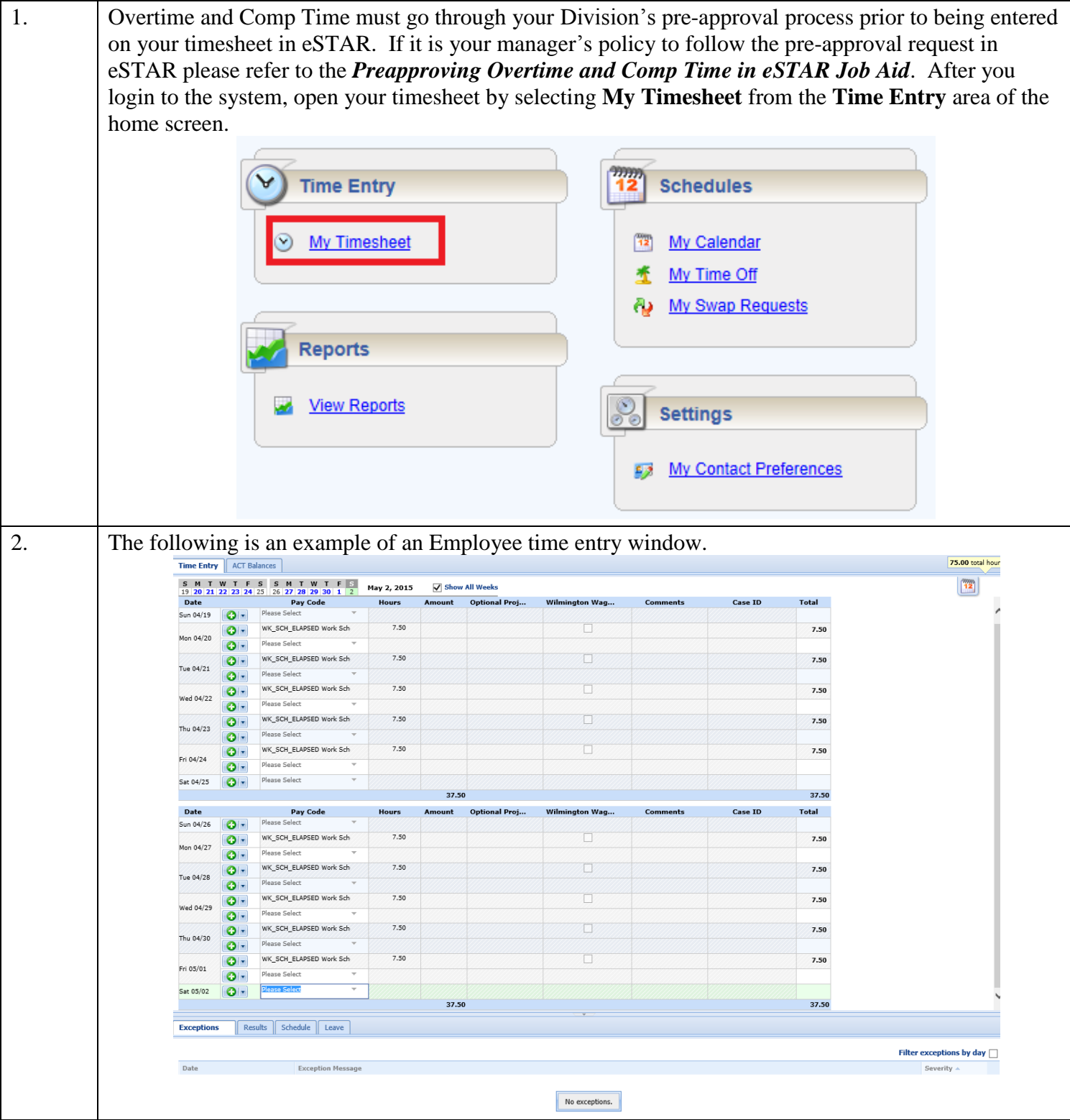

## **eSTAR Job Aid**

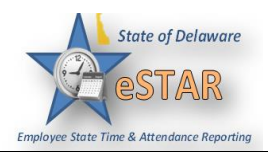

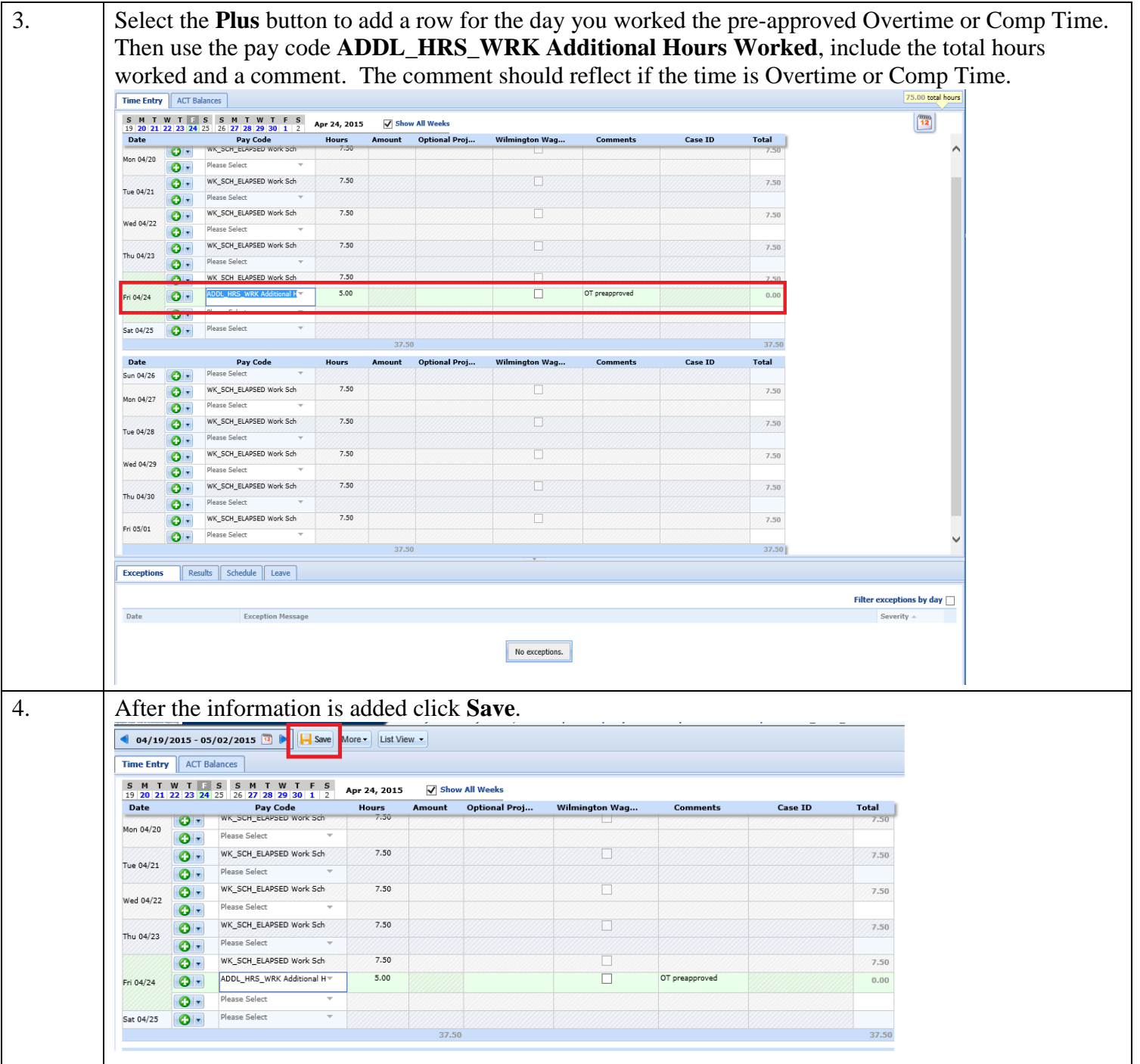

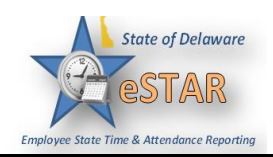

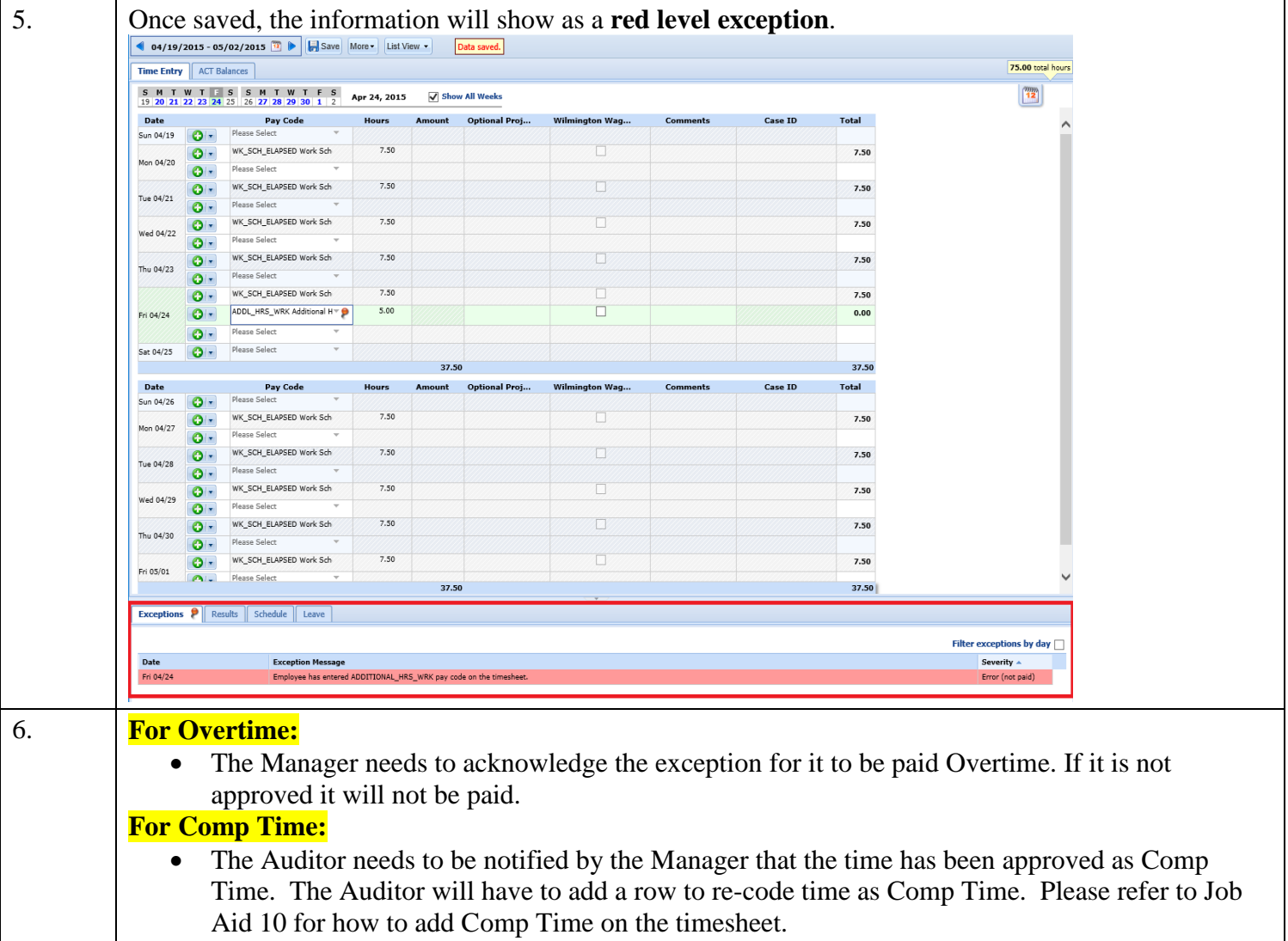